# How To Combine Documents In Preview

Yeah, reviewing a ebook How To Combine Documents In Preview could build up your close connections listings. This is just one of the solutions for you to be successful. As understood, triumph does not suggest that you have fabulous points.

Comprehending as well as arrangement even more than extra will present each success. next-door to, the pronouncement as with ease as perception of this How To Combine Documents In Preview can be taken as without difficulty as picked to act.

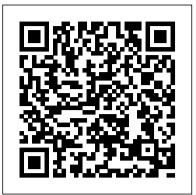

# The Old New Thing Microsoft Press

This manual shows what can be done with XML, while also teaching where the technology is headed. It includes topics like displaying XML The Unofficial Guide to Microsoft Office Word 2007 John Wiley & Sons files in HTML files, performing queries in XSL and building an online store.

Windows Developer Power Tools alt concepts

Visually learn the latest version of Word Are you a visual learner who prefers to see how Word works instead of hear a long-winded explanation? Teach Yourself Visually Word offers you a straightforward 'show me, don't tell me' approach to working with the newest version of the top-selling application in the Microsoft Office suite. Packed with visually rich tutorials and step-by-step instructions that will help you come to grips with all of Word's capabilities, this accessible resource will quickly and easily get you up and running on using the world's most widely used word processing program. With Teach Yourself Visually Word, you'll learn how to perform dozens of tasks, including how to set up and format documents and text in Word; work with diagrams, charts, and pictures; use Mail Merge; post documents online; and much more. Covering the newest additions and changes to the latest version of Word, a series of easy-to-follow, full-color tutorials helps you to quickly get up and running with Word like a warrior! Tutorials and step-by-step screenshots make lessons easy to follow and understand Helps you grasp the basic functions of Word-and beyond Walks you through Word's new features Demonstrates how to set up, format, and edit Word documents If you're new to the world of Word and want a highly visual roadmap to help you put it to use for you, Teach Yourself Visually Word has you covered. The GnuTLS manual Lulu.com

The annual colloquium on information retrieval research provides an opportunity for both new and established researchers to present papers describing work in progress or ?nal results. This colloquium was established by the BCS IRSG(B- tish Computer Society Information Retrieval Specialist Group), and named the Annual Colloquium on Information Retrieval Research. Recently, the location of the colloquium has alternated between the United Kingdom and continental Europe. To re?ect the growing European orientation of the event, the colloquium was renamed "European Annual Colloquium on Information Retrieval Research" from 2001. Since the inception of the colloquium in 1979 the event has been hosted in the city of Glasgow on four separate occasions. However, this was the ?rst time that the organization of the colloquium had been jointly undertaken by three separate computer and information science departments; an indication of the collaborative nature and diversity of IR research within the universities of the West of Scotland. The organizers of ECIR 2002 saw a sharp increase in the number of go- quality submissions in answer to the call for papers over previous years and as such 52 submitted papers were each allocated 3 members of the program committee for double blind review of the manuscripts. A total of 23 papers were eventually selected for oral presentation at the colloquium in Glasgow which gave an acceptance rate of less than 45% and ensured a very high standard of the papers presented.

### Sams Teach Yourself Adobe Acrobat 5 in 24 Hours Springer

This book constitutes the refereed proceedings of the 33rd annual European Conference on Information Retrieval Research, ECIR 2011, held in Dublin, Ireland, in April 2010. The 45 revised full papers presented together with 24 poster papers, 17 short papers, and 6 tool demonstrations were carefully reviewed and selected from 223 full research paper submissions and 64 poster/demo submissions. The papers are organized in topical sections on text categorization, recommender systems, Web IR, IR evaluation, IR for Social Networks, crosslanguage IR, IR theory, multimedia IR, IR applications, interactive IR, and question answering /NLP. ePublishing with InDesign CS6 "O'Reilly Media, Inc."

Surfer Sam and the Party Wave is a funny and thoughtful children's picture book for groms and their surfer parents to enjoy. It introduces surf terminology while exploring the theme of life being better when shared with others. Grab this book and plunge into the radical adventure of Surfer Sam and the Party Wave! Word 2002, Level 2 Addison-Wesley Professional

R Markdown: The Definitive Guide is the first official book authored by the core R Markdown developers that provides a comprehensive and accurate reference to the R Markdown ecosystem. With R Markdown, you can easily create reproducible data analysis reports, presentations, dashboards, interactive applications, books, dissertations, websites, and journal articles, while enjoying the simplicity of Markdown and the great power of R and other languages. In this book, you will learn Basics: Syntax of Markdown and R code chunks, how to generate figures and tables, and how to use other computing languages Built-in output formats of R Markdown: PDF/HTML/Word/RTF/Markdown documents and ioslides/Slidy/Beamer/PowerPoint presentations Extensions and applications: Dashboards, Tufte handouts, xaringan/reveal.js presentations, websites, books, journal articles, and interactive tutorials Advanced topics: Parameterized reports, HTML widgets, document templates, custom output formats, and Shiny documents. Yihui Xie is a software engineer at RStudio. He has authored and co-authored several R packages, including knitr, rmarkdown, bookdown, blogdown, shiny, xaringan, and animation. He has published three other books, Dynamic Documents with R and knitr, bookdown: Authoring Books and Technical Documents with R Markdown, and blogdown: Creating Websites with R Markdown. J.J. Allaire is the founder of RStudio and the creator of the RStudio IDE. He is an author of several packages in the R Markdown ecosystem including rmarkdown, flexdashboard, learnr, and radix. Garrett Grolemund is the coauthor of R for Data Science and author of Hands-On Programming with R. He wrote the lubridate R package and works for RStudio as an advocate who trains engineers to do data science with R and the Tidyverse.

Report of Commissioner and Other Documents in Connection with the Royal Commission in Re the Alleged Combination of Paper Manufacturers and Dealers Nicolae Sfetcu

bookdown: Authoring Books and Technical Documents with R Markdown presents a much easier way to write books and technical publications than traditional tools such as LaTeX and Word. The bookdown package inherits the simplicity of syntax and flexibility for data analysis from R Markdown, and extends R Markdown for technical writing, so that you can make better use of document elements such as figures, tables, equations, theorems, citations, and references. Similar to LaTeX, you can number and cross-reference these elements with bookdown. Your document can even include live examples so readers can interact with them while reading the book. The book can be rendered to multiple output formats, including LaTeX/PDF, HTML, EPUB, and Word, thus making it easy to put your documents online. The style and theme of these output formats can be customized. We used books and R primarily for examples in this book, but bookdown is not only for books or R. Most features introduced in this book also apply to other types of publications: journal papers, reports, dissertations, course handouts, study notes, and even novels. You do not have to use R, either. Other choices of computing languages include Python, C, C++, SQL, Bash, Stan, JavaScript, and so on, although R is best supported. You can also leave out computing, for example, to write a fiction. This book itself is an example of publishing with bookdown and R Markdown, and its source is fully available on GitHub.

Here's the designer's guide to creating excellent e-books with InDesign Creative professionals are designing more and more e-books and e-zines as digital publishing increasingly gains market share. This book pulls together a wide range of essential information to help them maximize the versatility of InDesign for e-publishing. If you need to know how to build, deploy, and manage digital publications using InDesign, here's your guide to the process, from understanding the platforms and devices and how best to design for them to creating media-rich content for multiple formats using a variety of technologies. Designers are seeking to sharpen their skills to compete in today' s e-publishing market, and this book is packed with necessary information about creating and adapting content for e-publication Explains how to plan a new digital publication, convert a print publication to digital, add multimedia and interactivity, and publish and distribute the finished product Covers platforms, devices, and formats; creating media-rich content; designing for different devices; and managing digital publications Examines Adobe's Digital Publishing System, CSS, HTML5, and other commercial vehicles available for e-publishing on multiple platforms, including iPad, Kindle, NOOK, and other tablets and e-readers ePublishing with InDesign is a valuable tool for designers seeking to boost their skills and create cutting-edge e-publications.

# Teach Yourself VISUALLY Office 2016 "O'Reilly Media, Inc."

XForms offer a more straightforward way to handle user input. This handbook presents a thorough explanation of the XForms technology and shows how to tae advantage of its functionality.

# Developing with PDF John Wiley & Sons

Using Power Query, you can import, reshape, and cleanse any data from a simple interface, so you can mine that data for all of its hidden insights. Power Query is embedded in Excel, Power BI, and other Microsoft products, and leading Power Query expert Gil Raviv will help you make the most of it. Discover how to eliminate timeconsuming manual data preparation, solve common problems, avoid pitfalls, and more. Then, walk through several complete analytics challenges, and integrate all your skills in a realistic chapter-length final project. By the time you 're finished, you 'II be ready to wrangle any data – and transform it into actionable knowledge. Prepare and analyze your data the easy way, with Power Query • Quickly prepare data for analysis with Power Query in Excel (also known as Get & Transform) and in Power BI Solve common data preparation problems with a few mouse clicks and simple formula edits
Combine data from multiple sources, multiple gueries, and mismatched tables · Master basic and advanced techniques for unpivoting tables · Customize transformations and build flexible data mashups with the M formula language Address collaboration challenges with Power Query · Gain crucial insights into text feeds · Streamline complex social network analytics so you can do it yourself For all information workers, analysts, and any Excel user who wants to solve their own business intelligence problems.

# Reptiles "O'Reilly Media, Inc."

PDF is becoming the standard for digital documents worldwide, but it 's not easy to learn on your own. With capabilities that let you use a variety of images and text, embed audio and video, and provide links and navigation, there 's a lot to explore. This practical guide helps you understand how to work with PDF to construct your own documents, troubleshoot problems, and even build your own tools. You ' II also find best practices for producing, manipulating, and consuming PDF documents. In addition, this highly approachable reference will help you navigate the official (and complex) ISO documentation. Learn how to combine PDF objects into a cohesive whole Use PDF 's imaging model to create vector and raster graphics Integrate text, and become familiar with fonts and glyphs Provide navigation within and between documents Use annotations to overlay or incorporate additional content Build interactive forms with the Widget annotation Embed related files such as multimedia, 3D content, and XML files Use optional content to enable non-printing graphics Tag content with HTML-like structures, including paragraphs and tables Master VISUALLY Microsoft Office 2007 Microsoft Press

Create and organize writing projects with ease using Scrivener 3! Version 1.1.1, updated June 4, 2021 Compose a masterpiece with Literature & Latte's Scrivener. Whether you're writing science fiction, a historical novel, or a zombie travelogue, learn how Scrivener's powerful tools can take your work to the next level. Kirk McElhearn shows you how to collect notes, organize your work, arrange and rearrange sections, and more. Covers Mac, Windows, and iOS/iPadOS versions! Scrivener is a powerful tool for managing long-form writing projects—like novels and screenplays—and Take Control of Scrivener 3 gives you all the details you need to know to harness its potential. In this book, best-selling author Kirk McElhearn walks you through setting up, organizing, writing, formatting, revising, and compiling a Scrivener project, whether you ' re working on a Mac, a Windows PC, or in iOS/iPadOS. Using this extensive guide, you 'II be able to: • Meet Scrivener: Learn about the Scrivener philosophy and its basic layout • Start your project: Pick a template and add existing materials to your project • Brainstorm and organize: Discover three different ways to work with your material using the Binder, Corkboard, and Outliner. • Set up your writing environment and avoid distractions: Choose default fonts and colors, opt for Script Mode if you ' re writing a script or screenplay, and simplify your workspace by hiding interface elements or by using Composition Mode or Full Screen Mode. • Make the most of key features: Learn how to work with styles; use annotations and comments; add footnotes and endnotes; view more than one file at once; use collections to view selected items from the Binder; store bookmarks and project notes; and share and synchronize your project with others. • Go further with Scrivener: Get the details on special features like Scrivenings View (write in sections, but view as a single document) and Snapshots (allows you to make and view periodic backups of your text). Revise and edit your work: Learn how to find and replace text, and work with revisions.
Use Scrivener in iOS and iPadOS: Sync your projects to iOS/iPadOS and work on an iPhone or iPad. • Print and export: Understand the process of preparing your project to be printed, and what 's involved in

compiling it so that it can be exported in a different format. Kirk also highlights the many changes to Scrivener since the last version (see the What's New section below), including updates to the interface, styles, outlining and metadata capabilities, and improved searching and writing features. In addition, he explains brand-new features in Scrivener 3, including Bookmarks (lets you store references to other sections of your project), Linguistic Focus (Mac only—highlights specific elements such as dialog, adverbs, or adjectives), Section types (such as Chapter Text and Scene), and Copyholders (allows you to view three or four documents at once)

# Statistics Using Excel Succinctly CRC Press

This two-volume set LNCS 4277/4278 constitutes the refereed proceedings of 14 international workshops held as part of OTM 2006 in Montpellier, France in October/November 2006. The 191 revised full papers presented were carefully reviewed and selected from a total of 493 submissions to the workshops. The first volume begins with 26 additional revised short or poster papers of the OTM 2006 main conferences. Office 2013: The Missing Manual Disha Publications

The guick way to learn Microsoft Word 2016! This is learning made easy. Get more done guickly with Word 2016. Jump in wherever you need answers--brisk lessons and colorful screenshots show you exactly what to do, step by step. Get easy-to-follow guidance from a certified Microsoft Office Specialist Master Learn and practice new skills while working with sample content, or look up specific procedures Create visually appealing documents for school, business, community, or personal purposes Use built-in tools to capture and edit graphics Present data in tables, diagrams, and charts Track and compile reference materials Manage document collaboration and review Fix privacy, accessibility, and compatibility issues Supercharge your efficiency by creating custom styles, themes, and templates

#### Linux Shell Scripting Cookbook John Wiley & Sons

Shows readers how to create PDF documents that are far more powerful than simple representations of paper pages, helps them get around common PDF issues, and introduces them to tools that will allow them to manage content in PDF, navigating it and reusing it as necessary.

# Original. (Intermediate).

#### Surfer Sam and the Party Wave John Wiley & Sons

Using the open source Asterisk platform, you can deploy a state-of-the-art VoIP PBX on a low-cost PC or server for a fraction of the cost of conventional PBX systems. The only drawback to Asterisk is its notoriously poor documentation. Practical Asterisk 1.4 and 1.6 is the solution to that problem. This book provides all the detailed, realworld, ground-level information you need to plan, install, configure, and reliably operate Asterisk in any environment. This tutorial and reference systematically introduces each of Asterisk' skey building blocks and shows how to use them to implement a full spectrum of communications solutions, from conferencing to call queuing, voicemail and fax to IVR. Leading Asterisk consultants Stefan Wintermeyer and Stephen Bosch draw on their extensive experience, presenting detailed usage examples and practical tips not available anywhere else. Coverage includes Detailed instructions for configuring a basic Asterisk system A start-to-finish business case example demonstrating Asterisk design for real-world deployment A thorough introduction to dialplan applications and functions How to use the new Asterisk Extensions Language to build concise, readable, and maintainable dialplans Using Asterisk's diverse network and IP telephony protocols, audio codecs, and wire transports Configuring Asterisk 's powerful voicemail features Building a sophisticated Interactive Voice Response (IVR) system with Asterisk Defining and utilizing call queues in call center environments Using Asterisk's built-in conferencing functions Controlling Asterisk from external applications, scripts, or the system shell Interacting with external applications through the Asterisk Gateway Interface Setting up extension monitoring and hints for SIP telephones Upgrading existing systems to the latest versions of Asterisk Whether you ' re a network professional, telephony expert, software developer, or power user, Practical Asterisk 1.4 and 1.6 will provide you with the most thorough detail and practical Asterisk guidance available anywhere.

Advances in Information Retrieval Cambridge University Press

In today 's society we increasingly create and consume written content and images. This includes a range of sources, from social media posts to records held within organisations, and everything in between, including news articles, blogs, shopping lists and official government documents. Critically reading these

' documents ' can help us to understand a huge amount about society. Doing Excellent Social Research with Documents includes guidance on how to ' read between the lines', and provides an overview of six research projects which use documents as data. The substantive chapters are organised in two sections, with each chapter focused on a specific type of data. Section one focuses on documents that are found in isolation from their authors, including official and historical documents, traditional media, diaries and online content. Section two focuses on using documents in addition to existing data from primary research, including the role of documents in ethnography and visual research methods. In each chapter, you will be guided through the process of: Developing research questions, and how this impacts on which documents are selected; Considering aspects of bias and quality within the documentary sources; Undertaking analysis using six different strategies including thematic analysis, framework analysis, content analysis, discourse analysis and narrative analysis. Drawing on research projects which reflect real world situations, you will be methodically guided through the research process in detail, enabling you to examine and understand the practices and value of a range of documentary analysis approaches. Doing Excellent Social Research with Documents is a practical how-to guide for students (final year undergraduates onwards) and researchers using documents as data

#### R Markdown Springer Science & Business Media

Class-tested and coherent, this textbook teaches classical and web information retrieval, including web search and the related areas of text classification and text clustering from basic concepts. It gives an up-to-date treatment of all aspects of the design and implementation of systems for gathering, indexing, and searching documents; methods for evaluating systems; and an introduction to the use of machine learning methods on text collections. All the important ideas are explained using examples and figures, making it perfect for introductory courses in information retrieval for advanced undergraduates and graduate students in computer science. Based on feedback from extensive classroom experience, the book has been carefully structured in order to make teaching more natural and effective. Slides and additional exercises (with solutions for lecturers) are also available through the book's supporting website to help course instructors prepare their lectures.

#### Microsoft Office Inside Out Routledge

Microsoft Office is the most widely used productivity software in the world, but most people just know the basics. This helpful guide gets you started with the programs in Office 2013, and provides lots of power-user tips and tricks when you ' re ready for more. You ' II learn about Office ' s new templates and themes, touchscreen features, and other advances, including Excel's Quick Analysis tool. The important stuff you need to know: Create professional-looking documents. Use Word to craft reports, newsletters, and brochures for the Web and desktop. Stay organized. Set up Outlook to track your email, contacts, appointments, and tasks. Work faster with Excel. Determine the best way to present your data with the new Quick Analysis tool. Make inspiring presentations. Build PowerPoint slideshows with video and audio clips, charts and graphs, and animations. Share your Access database. Design a custom database and let other people view it in their web browsers. Get to know the whole suite. Use other handy Office tools: Publisher, OneNote, and a full range of Office Web Apps. Create and share documents in the cloud. Upload and work with your Office files in Microsoft 's SkyDrive.

#### Pro XML Development with Java Technology Sams Publishing

Provides timesaving tips, tricks, shortcuts, solutions, and troubleshooting guidelines for Microsoft Excel, Outlook, Word, PowerPoint, and other applications, and explores new features and capabilities of Office 2013.